# エクセルを利用した科学計算

―核四極共鳴におけるゼーマン効果と 分子軌道法を用いた電場勾配主軸の解析例―

石原秀太

## Scientific Calculation by Means of Excel: The Case of Study of NQR Zeeman Effect and Determination of EFG Principal Axes

## Hideta ISHIHARA

#### **要 約**

表計算ソフト,Microsoft Excel の多様な関数を利用した科学計算は,数多く紹介されている。今 回は,エクセルによる実験データの解析が可能であるか検討した。核四極共鳴のゼーマン効果の解析 では Fortran 96 for Windows を用いた計算と同等の結果が得られた。ゼーマン効果の実験には、か なりの大きさの単結晶が必要であるが、単結晶が手に入らない場合、結晶構造をもとに電場勾配の主 軸系が決定できないか検討した。分子軌道法の結果を利用して,電場勾配主軸を決定した結果は,結 晶構造との比較から妥当な結果が得られた。

## **§Ⅰ ゼーマン効果の解析**

#### **1.核四極相互作用のハミルトニアン**

原子核は周囲の電荷によって生じる電気ポテン シャルとの相互作用によってエネルギーを生じ る。この核四極相互作用のハミルトニアン  $H_{\varrho}$  $l\ddot{\lambda}$ .

$$
H_Q = \frac{eQ}{2I(2I-1)}(V_{xx}/^2_x + V_{yy}/^2_y + V_{zz}/^2_z)
$$
 (1)

ここで,  $eQ$ は核四極モーメント,  $V_{ii}$ は電場勾配 テンソルの主軸方向の成分,- は核スピン演算子 の電場勾配テンソルの主軸方向成分である。電場 勾配が軸対称でない場合には,次の非対称定数 *η* を用いる。

$$
\eta = \frac{V_{xx} - V_{yy}}{V_{zz}}\tag{2}
$$

ただし,  $|V_{zz}| \ge |V_{yy}| \ge |V_{xx}|$ である。また, ラプ ラスの関係式から $V_{xx} + V_{yy} + V_{zz} = 0$ であるから, これと(2)式から.

$$
V_{xx} = (\eta - 1) V_{zz}/2, \qquad V_{yy} = -(\eta + 1) V_{zz}/2 \tag{3}
$$

となる。⑶式を⑴式に代入すると,

$$
H_Q = \frac{e^2 q Q}{4I (2I - 1)} \left\{ (3\ell_z^2 - \ell^2 + \eta (\ell_x^2 - \ell_y^2) \right\} \tag{4}
$$

ここで. eq = Vz である。さらに. つぎの上昇演 算子と下降演算子を用いて,

$$
l_{+} = l_{x} + i l_{y}, \ \ l_{-} = l_{x} - i l_{y} \tag{5}
$$

⑷式は

$$
H_Q = \frac{e^2 q Q}{4I (2I - 1)} \left\{ (3j_z^2 - l^2) + \frac{\eta}{2} (l_+^2 + l_-^2) \right\} \tag{6}
$$

と変形され,エネルギー計算に必要な行列要素は 次のようになる。

$$
\langle m | H_Q | m \rangle = A \{ 3m^2 - I (I + 1) \}
$$
  
\n
$$
\langle m \pm 1 | H_Q | m \rangle = 0
$$
\n
$$
\langle m \pm 2 | H_Q | m \rangle =
$$
  
\n
$$
\frac{A\eta}{2} \{ (I \mp m) (I \pm m + 1) (I \mp m - 1) (I \pm m + 2) \}^{1/2}
$$
\n(7)

ここで,  $A = e^2 q Q / 4 I (2I - 1)$ である。

核スピン  $I = 3/2$  の場合, 行列要素は表1のよう になる。

**表1** I**=3/2の行列要素**

| m      | 3/2             | $-1/2$          | 1/2             | $-3/2$          |
|--------|-----------------|-----------------|-----------------|-----------------|
| 3/2    | 3A              | $\sqrt{3}A\eta$ |                 |                 |
| $-1/2$ | $\sqrt{3}A\eta$ | - 3A            |                 |                 |
| 1/2    |                 |                 | $-3A$           | $\sqrt{3}A\eta$ |
| -3/2   |                 |                 | $\sqrt{3}A\eta$ | ЗA              |

この行列からエネルギー固有値をもとめると,

$$
E_{\pm} = \pm 3A \left( 1 + \frac{\eta^2}{3} \right)^{1/2} \tag{8}
$$

となり,これより共鳴周波数は

$$
\nu = \frac{E_{+} - E_{-}}{h} = \frac{e^{2}qQ}{2h} \left( 1 + \frac{\eta^{2}}{3} \right)^{1/2} = \nu_{Q}\rho
$$
  

$$
\nu_{Q} = \frac{e^{2}qQ}{2h} \qquad \rho = \left( 1 + \frac{\eta^{2}}{3} \right)^{1/2}
$$
 (9)

となり,共鳴線が1本観測されることになる。

#### **2.ゼーマン効果**

核スピン  $I = 3/2$  の場合, 核結合定数  $e^2 qQ/h$ と非対称定数 *η* を独立に決定するためには,外 部から静磁場をかけてエネルギー準位の縮退をと いて,共鳴線を観察するゼーマン効果を用いる。 単結晶を用いた測定について以下に述べる。

一般に磁場の作用によるハミルトニアン HMは 次のようにあらわされる。

$$
H_M = -\gamma \hbar \left( \frac{f_x H_x + f_y H_y + f_z H_z}{2B \left( \frac{f_x \sin \theta \cos \varphi + f_y \sin \theta \sin \varphi + f_z \cos \theta}{2B \sin \varphi + f_z \cos \theta} \right)} \right)
$$
(10)

ここで、 $B = -\gamma \hbar H/2$ , 磁場  $H$ の方向は電場勾 配主軸系における極座標(*θ*,)であらわす。 ⑽式を上昇演算子と下降演算子を使って書き直す と,

$$
H_M = B \left(1 + \sin \theta e^{-i\varphi} + 1 - \sin \theta e^{i\varphi} + 2i \cos \theta \right) \tag{11}
$$

となる。磁場の相互作用による行列要素は  $\langle m | H_M | m \rangle = 2mB \cos \theta$  $\langle m \pm 1 | H_M | m \rangle =$  (12)

 $B\left\{ (I \mp m) (I \pm m + 1) \right\}^{1/2} \sin \theta e^{\mp i\varphi}$ 

となり,I=3/2の場合,表2のようになる。

磁場の影響が小さい場合,  $\langle \varPsi m\,'|H_M+H_Q|\varPsi m\,'\rangle$ の行列要素は表3のようになる。ただし,縮退し た準位間の混合は無視できるものとする。即ち,  $\varPsi_{3/2}$ 'または $\varPsi_{-3/2}$ 'と $\varPsi_{1/2}$ 'または $\varPsi_{-1/2}$ 'との混合を無 視できるものとする。表3の二次方程式の解はつ ぎのようになる。

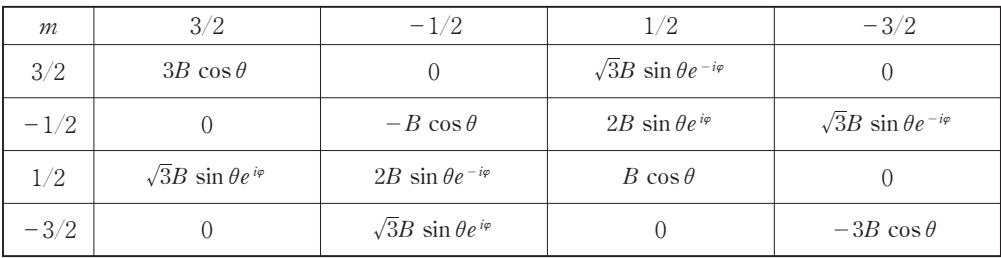

## **表2 磁場の相互作用による行列要素**

| m      | 3/2                                                                                                    | $-3/2$ | $-1/2$                                                                                                    |                                                                                                    |
|--------|----------------------------------------------------------------------------------------------------|--------|----------------------------------------------------------------------------------------------------|----------------------------------------------------------------------------------------------------|
|        | $3/2$ $3A\rho+\left(1+\frac{2}{\rho}\right)B\cos\theta$ $\left(\frac{\rho-1}{\rho}e^{i\varphi}+\frac{\eta}{\rho}e^{-i\varphi}\right)B\sin\theta$            |        |                                                                                                    |                                                                                                    |
|        | $-3/2\left[\left(\frac{\rho-1}{\rho}e^{-i\varphi}+\frac{\eta}{\rho}e^{i\varphi}\right)B\sin\theta\right]$ $3A\rho-\left(1+\frac{2}{\rho}\right)B\cos\theta$ |        |                                                                                                    |                                                                                                    |
| $-1/2$ |                                                                                                    |        |                                                                                                    | $-3A\rho+\left(1-\frac{2}{\rho}\right)B\cos\theta$ $\left(\frac{\rho+1}{\rho}e^{i\varphi}-\frac{\eta}{\rho}e^{-i\varphi}\right)B\sin\theta$ |
| 1/2    |                                                                                                    |        | $\left(\frac{\rho+1}{\rho}e^{-i\varphi}-\frac{\eta}{\rho}e^{i\varphi}\right)B\sin\theta\Big  -3A\rho-\left(1-\frac{2}{\rho}\right)B\cos\theta$ |                                                                                                    |

**表3 磁場の相互作用を含めた核四極相互作用の行列要素**

$$
E_{\pm 3/2}{}' = 3A\rho \pm \frac{B}{\rho} \left[ (\rho - 1 + \eta)^2 \sin^2 \theta \cos^2 \varphi + (\rho - 1 - \eta)^2 \sin^2 \theta \sin^2 \varphi + (\rho + 2)^2 \cos^2 \theta \right]^{1/2}
$$
 (13)

$$
E_{\pm 1/2}' = -3A\rho \pm \frac{B}{\rho} \left[ (\rho + 1 - \eta)^2 \sin^2 \theta \cos^2 \varphi + (\rho + 1 + \eta)^2 \sin^2 \theta \sin^2 \varphi + (\rho - 2)^2 \cos^2 \theta \right]^{1/2}
$$
 (14)

エネルギー準位は分裂しており.

 $\psi_{3/2}^{\prime} \leftrightarrow \psi_{-1/2}^{\prime}$ ,  $\psi_{3/2}^{\prime} \leftrightarrow \psi_{1/2}^{\prime}$ ,  $\psi_{-3/2}^{\prime} \leftrightarrow \psi_{-1/2}^{\prime}$ ,  $\psi_{-3/2}^{\prime}$ → $\Psi_{1/2}$ 'の遷移による, 4本の共鳴線がえられるこ とになる。 $\Psi_{3/2} \leftrightarrow \Psi_{1/2}$ 'と $\Psi_{-3/2} \leftrightarrow \Psi_{-1/2}$ 'との遷移に よる共鳴線の周波数が一致する状態を零分離の状 態という。これは縮退した順位間の分裂が等しい 状態である。即ち,

$$
\frac{B}{\rho} \left[ (\rho - 1 + \eta)^2 \sin^2 \theta \cos^2 \varphi +
$$
  
\n
$$
(\rho - 1 - \eta)^2 \sin^2 \theta \sin^2 \varphi + (\rho + 2)^2 \cos^2 \theta \right]^{1/2}
$$
  
\n
$$
= \frac{B}{\rho} \left[ (\rho + 1 - \eta)^2 \sin^2 \theta \cos^2 \varphi +
$$
  
\n
$$
(\rho + 1 + \eta)^2 \sin^2 \theta \sin^2 \varphi + (\rho - 2)^2 \cos^2 \theta \right]^{1/2}
$$
 (15)

だから,整理して

 $\eta \sin^2 \theta \cos 2\varphi - 3 \sin^2 \theta + 2 = 0$ ⒃

が零分離の条件になる。変形して,

 $\sin^2 \theta = 2/(3 - \eta \cos 2\varphi)$  (17)

 $X = \sin \theta \cos \varphi$ ,  $Y = \sin \theta \sin \varphi$ ,  $Z = \cos \theta$ を⒃式に代入して,直交座標に変換する。

 $(\eta - 1)X^2 + (-\eta - 1)Y^2 + 2Z^2 = 0$ (19)

⒆式が,電場勾配主軸系での零分離曲線となる。 次に,実験で得られた零分離曲線(実験室系)を 主軸系に変換する。

$$
\begin{pmatrix} X \\ Y \\ Z \end{pmatrix} = \begin{pmatrix} \lambda_1 & \lambda_2 & \lambda_3 \\ \mu_1 & \mu_2 & \mu_3 \\ \nu_1 & \nu_2 & \nu_3 \end{pmatrix} \begin{pmatrix} x \\ y \\ z \end{pmatrix} = H \begin{pmatrix} x \\ y \\ z \end{pmatrix}
$$
 (20)

ここで,H は変換行列とする。また,*λ*,*μ*,*ν* は 方向余弦(線形独立)である。

$$
X = \lambda_1 x + \mu_1 y + \nu_1 z
$$
  
Y =  $\lambda_2 x + \mu_2 y + \nu_2 z$ を(19)式に代入すると,

$$
Z=\lambda_3 x+\mu_3 y+\nu_3 z
$$

$$
(x \ y \ z) \begin{pmatrix} a & b & d \\ b & e & c \\ d & c & f \end{pmatrix} \begin{pmatrix} x \\ y \\ z \end{pmatrix} = 0
$$
 (20)

となり,実験室系での零分離曲線が得られる。係 数行列を  $GA \geq \tau \leq \tau \leq GA = 0$ であるから.

$$
a+e+f = (\eta-1)(\lambda_1^2 + \mu_1^2 + \nu_1^2) +
$$
  

$$
(-\eta-1)(\lambda_2^2 + \mu_2^2 + \nu_2^2) + 2(\lambda_3^2 + \mu_3^2 + \nu_3^2) = 0
$$

また, ⑴式から主軸系での *z*'の係数は2だから, f=2とすると,e=-2-a である。 零分離曲線は

$$
a (x2 - y2) + 2bxy + 2cyz + 2dxz = 2(y2 - z2)
$$
 (21)

と変形できる。

#### **3.ゼーマン効果の測定**

単結晶をゼーマン効果測定用のゴニオメーター に固定する。結晶を取り付けた軸の回転角度を Φ (測定範囲0~360°)とする。結晶を取り付けた 軸と垂直な方向の磁場(約0.012T)を与えるヘ ルムホルツ型電磁石の回転角度を Θ(測定範囲0 ~90°)とする。零分離状態となる(Θ,Φ)を測

定する。電場勾配の性質上,測定点(Θ,Φ)と (90-Θ,180+Φ)は等価であるが,実験では誤 差が生じる。

## **4.解析法**

①最小二乗法で係数 (21)式の係数  $a, b, c, d$ を決定する。  $\cdot$  ゼーマン効果の n 個の測定点 (Θ, Φ): PHI(I), THETA(I)  $I=1, ..., n$ ・極座標系から直交座標系に変換したときの xi,yi,zi の値を計算する。  $RR(1, I) = x_i$ ,  $RR(2, I) = y_i$ ,  $RR(3, I) = z_i$  $AMN(I, 1) = x_i^2 - y_i^2$   $i = 1, ..., n$  $AMN(I, 2) = 2x_iy_i$  $AMN(I, 3) = 2v_iz_i$  $AMN(I, 4) = 2x_iz_i$  $\text{AMN}(I, 5) = 2(y_i^2 - z_i^2)$ とすると観測方程式は,  $x_i^2-y_i^2$  2 $x_iy_i$ ŧ, E,  $x_n^2 - y_n^2$  2xnyn E, E,  $2y_iz_i$ E, E,  $2y_nz_n$  $2x_iz_i$ ŧ, E,  $2x_nz_n$  $\mathbf{L}$  $\sqrt{\frac{a}{b}}$  $b$  $\mathcal{C}$  $d \mid$  $\mathsf{L}$  $=$  $2($  $y_i^2$ - $\rightarrow$  $(y_i^2 - z_i^2)$ E, E,  $\overline{2(}$  $y_n^2$ - $\rightarrow$  $(y_n^2 - z_n^2)$  $\sqrt{2}$  $\begin{bmatrix} \phantom{-} \end{bmatrix}$  $\sqrt{2}$  $\mathbf{L}$  $\mathbf{I}$  $\mathbf{I}$  $\mathbf{+}$  $\mathbf{I}$  $\perp$  $(22)$ 

これを行列で  $A \cdot X = M$ と表し、 $A^T \circ A$ の転置 行列とすると,

 $A^{\mathrm{T}}\boldsymbol{\cdot} A\boldsymbol{\cdot} X = A^{\mathrm{T}}\boldsymbol{\cdot} M$ 

の正規方程式を得る。これから (A'・A)-'を AT ・A の逆行列とすると,

$$
X = (A^{\mathrm{T}} \cdot A)^{-1} \cdot A^{\mathrm{T}} \cdot M
$$

から、最小二乗法によって係数  $a$ ,  $b$ ,  $c$ ,  $d$  が得 られる。

②係数行列を対角化し,固有値・固有ベクトルを

もとめる。

$$
GA = \begin{pmatrix} a & b & d \\ b & -2 - a & c \\ d & c & 2 \end{pmatrix} \oslash \widetilde{T} \mathfrak{H} \otimes \mathfrak{H} \hat{H} \mathfrak{H} \hat{T} \otimes \mathfrak{S}.
$$

非対角要素が1.0×10<sup>-</sup>"以下であることを確認す る。得られた固有値は⒆式の係数 *η*-1,-*η*-1, 2になっているので、絶対値の小さい順、Emin, Emid,Emax に固有値を並べ替える。

 $\eta = \frac{E_{\rm min}-E_{\rm mid}}{E_{\rm max}}$ で非対称定数ηが求められる。  $E_{\text{min}}$ ,  $E_{\text{mid}}$ ,  $E_{\text{max}}$ の固有値ベクトルは, 変換行列 H の ( $λ_1$ ,  $λ_2$ ,  $λ_3$ ) ( $μ_1$ ,  $μ_2$ ,  $μ_3$ ) ( $ν_1$ ,  $ν_2$ ,  $ν_3$ ) に相 当する。変換後の座標を使って,主軸系における 測定点の(Θ\*,Φ\*)を計算する。非対称定数 *η* と Φ\*を⒃式に代入して計算した Θcal と Θ\*の差か ら,標準偏差を計算する。

#### **3.エクセルの使用**[1]

#### Sheet 1

測定データ(Θ,Φ)単位(°) データ数 n I, i=1 ... n

#### ①データ処理

エクセルではラヂアン単位なので. PAI= 3.14159265/180を使って換算する。 ・次の計算をする。

 $TH(I) = \Theta_i$  $PH(I)=-\Phi_i$  $YH(I) = \sin(\Theta_i)$  $RR(1, I) = \sin(\Theta_i) \times \cos(\Phi_i) = x_i$  $RR(2, I) = \sin(\Theta_i) \times \sin(\Phi_i) = y_i$  $\text{AMN}(I, 1) = x_i^2 - y_i^2$  $AMN(I, 2) = 2x_iy_i$ 

|                | л               | в                 |                    | D       |             |          | G        | н            |             |              | к           |           | м           |                |
|----------------|-----------------|-------------------|--------------------|---------|-------------|----------|----------|--------------|-------------|--------------|-------------|-----------|-------------|----------------|
|                |                 | (1)データコピー様リ付け(    | (最大データ数75)         |         |             |          | PAI      | 0.0174533 BB |             | $a(x^2-y^2)$ | b(2xy)      | d(2yz)    | d(2xz)      | $2(v^2 - z^2)$ |
|                |                 | $2-(\text{chil})$ | $2-(\text{thata})$ | TH      | PH          |          | RR(1)    | RR(2,1)      | RR(3.1)     | AMN(I,1))    | AMN(12)     | AMN(13)   | AMN(14)     | AMN(15)        |
| 3              |                 | 360               | 176                | 3.07178 | 6 2 8 3 1 9 | 0.069756 | 0.069756 | $-0.000000$  | $-0.997564$ | 0.004866     | $-0.000000$ | 0.000000  | $-0.139173$ | $-1.990268$    |
| 4              |                 | 350               | 176.4              | 3.07876 | 6.10865     | 0.062791 | 0.061837 | $-0.010903$  | $-0.998027$ | 0.003705     | $-0.001348$ | 0.021764  | $-0.123429$ | $-1.991877$    |
| 5              |                 | 340               | 176                | 3.07178 | 5.93412     | 0.069756 | 0.065550 | $-0.023858$  | $-0.997564$ | 0.003728     | $-0.003128$ | 0.047600  | $-0.130780$ | $-1.989130$    |
| 6              |                 | 330               | 175.6              | 3.06829 | 5.75959     | 0.073238 | 0.063426 | $-0.036619$  | $-0.997314$ | 0.002682     | $-0.004645$ | 0.073042  | $-0.126512$ | $-1.986590$    |
| $\overline{7}$ |                 | 325               | 175.4              | 3.06131 | 5.67232     | 0.080199 | 0.065695 | $-0.046000$  | $-0.996779$ | 0.002200     | $-0.006044$ | 0.091.704 | $-0.130967$ | $-1.982904$    |
| 8              |                 | 320               | 175.1              | 3.05607 | 558505      | 0.085417 | 0.065433 | $-0.054905$  | $-0.996345$ | 0.001267     | $-0.007185$ | 0.109409  | $-0.130388$ | $-1.979379$    |
| 9              |                 | 315               | 175.1              | 3.05607 | 5.49779     | 0.085417 | 0.060399 | $-0.060399$  | $-0.996345$ | $-0.000000$  | $-0.007296$ | 0.120356  | $-0.120356$ | $-1.978112$    |
| 10             |                 | 310               | 174.               | 3.04909 | 5.41052     | 0.092371 | 0.059375 | $-0.070760$  | $-0.995725$ | $-0.001482$  | $-0.008403$ | 0.140915  | $-0.118242$ | $-1.972921$    |
| 11             |                 | 305               | 174.1              | 3.03862 | 5.32325     | 0.102793 | 0.058959 | $-0.084203$  | $-0.994703$ | $-0.003614$  | $-0.009929$ | 0.167513  | $-0.117294$ | $-1.964687$    |
| 12             | 10 <sub>l</sub> | 300               | 172.8              | 3.01593 | 5 2 3 5 9 9 | 0.125333 | 0.062667 | $-0.108542$  | $-0.992115$ | $-0.007854$  | $-0.013604$ | 0215372   | $-0.124345$ | $-1.945021$    |
| 13             | 11              | 295               | 171.6              | 299498  | 5.14872     | 0.146083 | 0.061737 | $-0.132396$  | $-0.989272$ | $-0.013717$  | $-0.016348$ | 0.261952  | $-0.122150$ | $-1.922262$    |
| 14             | 12.             | 290               | 1688               | 294612  | 5.06145     | 0.194234 | 0.066432 | $-0.182521$  | $-0.980955$ | $-0.028901$  | $-0.024250$ | 0.358089  | $-0.130334$ | $-1.857919$    |
| 15             | 13              | 287               | 1672               | 291819  | 5.00909     | 0.221548 | 0.064775 | $-0.211868$  | $-0.975149$ | $-0.040692$  | $-0.027447$ | 0.413206  | $-0.126330$ | $-1.812057$    |
| 16             |                 | 285               | 1649               | 287805  | 497419      | 0.260505 | 0.067424 | $-0.251628$  | $-0.965473$ | $-0.058771$  | $-0.033931$ | 0.485880  | $-0.130191$ | $-1.737641$    |

**図1a 測定点を処理したエクセルのシート**

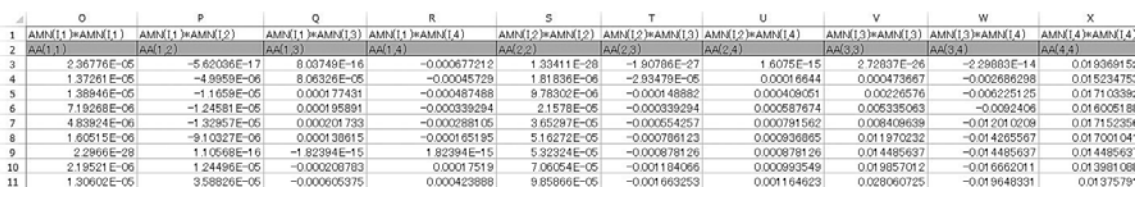

#### **図1b 測定点を処理したエクセルのシート**

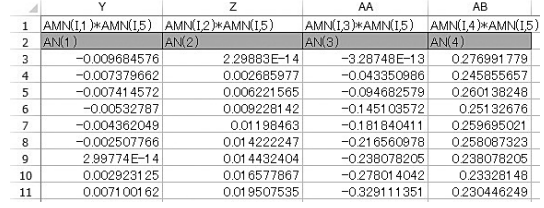

**図1c 測定点を処理したエクセルのシート**

|                          | AA(1.1)     | AA(1.2)         | AA(3.1)       | AA(4,1)     |                                     | x(1)         |   | AN(1) |
|--------------------------|-------------|-----------------|---------------|-------------|-------------------------------------|--------------|---|-------|
|                          | AA(1.2)     | AA(2.2)         | AA(3.2)       | AA(42)      |                                     | x(2)         |   | AN(2) |
|                          | AA(1.3)     | AA(2.3)         | AA(3,3)       | AA(4,3)     | ×                                   | x(3)         | E | AN(3) |
|                          | AA(1.4)     | AA(2.4)         | AA(3.4)       | AA(4A)      |                                     | x(4)         |   | AN(4) |
|                          |             |                 |               |             | AN(auto)                            |              |   |       |
| AA(auto)                 | 8.941773    | 0.984325        | $-0.004971$   | 7,430277    |                                     | $-2.325010$  |   |       |
|                          | 0.984325    | 14.857622       | $-2.046412$   | $-1.655004$ |                                     | $-1.8329387$ |   |       |
|                          | $-0.884971$ | $-2.046412$     | 9.835417      | 0.138028    |                                     | $-1.269257$  |   |       |
|                          | 7,430277    | $-1.655004$     | 0.138028      | 7.155757    |                                     | 5.83407896   |   |       |
|                          |             |                 |               |             |                                     |              |   |       |
|                          |             |                 |               |             |                                     |              |   |       |
|                          |             |                 |               |             |                                     |              |   |       |
| [AA](auto)               | 24.00955    |                 |               |             |                                     |              |   |       |
| AA-1(auto)               | 1.4765866   | $-0.261687$     | 0.100806021   | $-1.595702$ |                                     |              |   |       |
|                          | $-0.261687$ | 0.1174902       | $-0.00329597$ | 0.2989631   |                                     |              |   |       |
|                          | 0.100806    | $-0.003296$     | 0.111567777   | $-0.107588$ |                                     |              |   |       |
|                          | $-1.595702$ | 0.2989631       | $-0.10758764$ | 1.8678866   |                                     |              |   |       |
|                          |             |                 |               |             |                                     |              |   |       |
|                          |             |                 |               |             |                                     |              |   |       |
| 方程式の解<br>ANX (auto)      |             | GA(auto)        |               |             |                                     |              |   |       |
| $-12.39200425$           |             |                 |               |             | $-12.3920042$ 2.1416391 14.19727352 |              |   |       |
| 2.141639058              |             |                 | 2.141639058   | 10.392004   | $-0.99769734$                       |              |   |       |
| $-0.997697339$           |             |                 | 14.19727352   | $-0.997697$ | 2                                   |              |   |       |
| 14.19727352              |             |                 |               |             |                                     |              |   |       |
|                          |             | 絶対値の最大値(auto)   |               |             |                                     |              |   |       |
|                          |             |                 | 26.07383187   |             |                                     |              |   |       |
| D109 1                   |             |                 |               |             |                                     |              |   |       |
| $\lambda$<br>11.45168854 |             |                 |               |             |                                     |              |   |       |
|                          |             | <b>AGA</b>      | (auto)        |             |                                     |              |   |       |
|                          |             |                 | 11.45168854   | ol          | $\circ$                             |              |   |       |
|                          |             |                 | $\circ$       | 11.451689   |                                     |              |   |       |
|                          |             |                 | ol            |             | 0 11.45168854                       |              |   |       |
|                          |             |                 |               |             |                                     |              |   |       |
|                          |             | $\lambda$ GA-GA | $($ auto $)$  |             |                                     |              |   |       |
|                          |             |                 |               |             |                                     |              |   |       |
|                          |             |                 | 23 84369279   | $-2.141639$ | $-14.1972735$                       |              |   |       |
|                          |             |                 | $-2.14163906$ |             | 10596843 0997697339                 |              |   |       |
|                          |             |                 | $-14.1972735$ |             | 0.9976973 9.451688545               |              |   |       |

**図2 行列の計算**

 $AMN(I, 3) = 2y_iz_i$  $AMN(I, 4) = 2x_iz_i$  $AMN(I, 5) = 2(y_i^2 - z_i^2)$ 

## Sheet 2

②行列計算

・行列の積 AT ・A の計算。 得られた行列を AA とする。(図1b)

$$
AA (K,J) = \sum_{I=1}^{N} AMN (I,K) \times AMN (I,J)
$$

K,  $J=1...4$ 

・行列の積  $A^{\scriptscriptstyle\mathsf{T}}\bm{\cdot}\bm{M}$  の計算。 得られた行列を AN とする。(図1c)

**AN** (**K**) = 
$$
\sum_{I=1}^{N}
$$
 AMN (I,K) × AMN (I,5) K = 1 ... 4

- ・逆行列  $(A^{\mathsf{T}} \cdot A)^{-1}$  の計算 Excel 関数 MINVERSE(AA)を実行する。 得られた行列を AA<sup>-1</sup> とする。(図2) ・行列の積  $(A^{\mathsf{T}} \cdot A)^{-1} \cdot A^{\mathsf{T}} \cdot M$  の計算
	- Excel 関数 MMULT(AA<sup>-1</sup>,*AN*)を実行する。

得られた行列を ANX(K) K=1 ... 4 とする。

## ③固有値・固有ベクトルをもとめる,対角化

・係数行列 GA の固有値・固有ベクトルを求め る。

$$
GA = \begin{pmatrix} \text{ANX}(1) & \text{ANX}(2) & \text{ANX}(4) \\ \text{ANX}(2) & -2 - \text{ANX}(1) & \text{ANX}(3) \\ \text{ANX}(4) & \text{ANX}(3) & 2 \end{pmatrix}
$$

は3次の正方行列で,*λ* を固有値行列とする

 $GA \cdot GH = \lambda$ 

変換行列 GH が存在する。固有値 *λ* を求める ため,特性方程式|*λ*I - GA|=0を,

- 数値計算法(ニュートン法)で解く。ここで I は単位行列である。詳細は[1]を参照のこと。  $(\boxtimes 3a)$
- ・固有値を絶対値の小さいほうから並べて,  $E_{\text{min}}$ ,  $E_{\text{mid}}$ ,  $E_{\text{max}}$ として, 電場勾配の非対称定 数 *η* を求める。
- ・それぞれの固有値に対応する固有ベク

$$
(\textcolor{black}{l_{\text{min}}}, \textcolor{black}{\mathcal{M}_{\text{min}}}, \textcolor{black}{\mathcal{M}_{\text{min}}}), \textcolor{black}{(\textcolor{black}{l_{\text{mid}}}, \textcolor{black}{\mathcal{M}_{\text{mid}}}, \textcolor{black}{\mathcal{M}_{\text{mid}}}),
$$

$$
(\textit{l}_{\text{max}}, \textit{ m}_{\text{max}}, \textit{n}_{\text{max}}) \& \text{求のて, \textit{変換行列}
$$

 $GH =$  $l_{\rm min}$  $\mid m_{\min}$  $n_{\min}$  $l_{\rm mid}$  $m_{\rm mid}$  $n_{\text{mid}}$  $l_{\rm max}$  $m_{\rm max}$  $n_{\text{max}}$  $(23)$ 

|                           | (3)ニュートン法による固有値の決定                 |                         |                                |                |                           |                              |                |
|---------------------------|------------------------------------|-------------------------|--------------------------------|----------------|---------------------------|------------------------------|----------------|
|                           |                                    | グラフからF(X)= OとなるXの値を読み取る | 手作業                            |                |                           |                              |                |
|                           | 初期値1                               | $-22$                   |                                |                |                           |                              |                |
|                           | 初期値2                               | B.                      |                                |                |                           |                              |                |
|                           | 初期値3                               | 13                      |                                |                |                           |                              |                |
|                           | 初期値1をD109へ数値コピーする                  |                         |                                |                |                           |                              |                |
|                           |                                    |                         |                                |                |                           |                              |                |
|                           | <b>A(入力)</b>                       | 0.00001                 |                                |                |                           |                              |                |
|                           |                                    |                         |                                |                |                           |                              |                |
|                           | $( \lambda + \Delta )$ GA-GA(auto) |                         |                                |                |                           |                              |                |
|                           |                                    | 23.84370279             | $-2.141639058$                 | $-1419727352$  |                           |                              |                |
|                           |                                    | $-2.141639058$          | 1.059694297                    | 0.997697339    |                           |                              |                |
|                           |                                    | $-14.19727352$          | 0.997697339                    | 9.451698545    |                           |                              |                |
|                           | $(\lambda - \Delta)$ GA-GA(auto)   |                         |                                |                |                           |                              |                |
|                           |                                    | 23 843 68 279           | $-2.141639058$                 | $-14.19727352$ |                           |                              |                |
|                           |                                    | $-2.141639058$          | 1.059674297                    | 0.997697339    |                           |                              |                |
|                           |                                    | $-14.19727352$          | 0.997697339                    | 9.451678545    |                           | Vech(auto)                   |                |
|                           |                                    |                         |                                |                |                           | 0.511003903                  |                |
|                           | $f(\lambda + \Delta)$              | 18.80718803             |                                |                |                           | 0.261942451                  |                |
|                           | $f(\lambda - \Delta)$              | 18 80611801             |                                |                |                           | 0.818694792                  |                |
|                           | $f(\lambda)$                       | 53 5011 5752            |                                |                |                           |                              |                |
|                           |                                    |                         |                                |                |                           |                              |                |
|                           | $f(\lambda)$                       | 18,80665301             |                                |                |                           |                              |                |
| cursor $\rightarrow$ P146 | $\lambda$ 1                        | 11.10016993             |                                |                |                           | 因有値に対応する因有ベクトルをT181~T183をコピー |                |
|                           |                                    |                         | 手作業                            |                |                           |                              | 11.45168854    |
| Contri + o                |                                    |                         |                                |                | $-22.14315869$<br>因有べクトル1 | 10.69147015                  | 図有値ベクトル3       |
|                           | 团有值1                               |                         | -22.14315869 得られた固有値1をP148にコピー |                |                           | 国有値ベクトル2                     |                |
|                           | 固有値2                               |                         | 10.69147015 得られた固有値2をP149にコピー  |                | 0.848961984               | 0.285996228                  | 0.444375638    |
|                           | 团有值3                               |                         | 11.45168854 得られた固有値3をP150にコピー  |                | $-0.072763773$            | $-0.769625196$               | 0.63433626     |
|                           | sum                                |                         | 0 益べ替え                         |                | $-0.523420465$            | 0.570861818                  | 0.632572369    |
|                           | <b>EMIN</b>                        |                         | 10.69147015 絶対値の最小のもの          |                | 10.69147015               | 11,45168854                  | $-22.14315869$ |
|                           | <b>EMAX</b>                        | 11.45168854             |                                |                | 0.285996228               | 0.444375638                  | 0.848961984    |
|                           | ENEG                               |                         | -22.14315869 絶対値 最大のもの         |                | $-0.769625196$            | 0.63433626                   | $-0.072763773$ |
|                           | eta                                | 0.034331976             |                                |                | 0.570861818               | 0.632572369                  | $-0.523420465$ |
|                           | (3)固有値ベクトルの決定                      |                         |                                |                |                           |                              |                |
|                           | GA(auto)                           |                         |                                |                |                           | Vecbl (auto)                 |                |
|                           |                                    | $-1239200425$           | 2.141639058                    | 14.19727352    |                           | $-23.84369279$               |                |
|                           |                                    | 2.141639058             | 10.39200425                    | $-0.997697339$ |                           | 2.141639058                  |                |
|                           |                                    | 1419727352              | $-0.997697339$                 | $\mathfrak{D}$ |                           |                              |                |

**図3a 固有値を求めるシート**

| <b>IBId</b>        | 0.009001370           |                |                | 0.0700010101  | 0.0020720081   | 00403463020    |             |  |
|--------------------|-----------------------|----------------|----------------|---------------|----------------|----------------|-------------|--|
| (3)固有値ベクトルの決定      |                       |                |                |               |                |                |             |  |
|                    |                       |                |                |               |                |                |             |  |
| GA(auto)           |                       |                |                | Vecb1(auto)   |                |                |             |  |
|                    | $-12.39200425$        | 2.141639058    | 14.19727352    |               | $-23.84369279$ |                |             |  |
|                    | 2.141639058           | 10.39200425    | $-0.997697339$ |               | 2.141639058    |                |             |  |
|                    | 14.19727352           | $-0.997697339$ | $\overline{2}$ |               |                |                |             |  |
|                    |                       |                |                | MatB2(auto)   |                |                |             |  |
|                    |                       |                |                |               | 2.141639058    | 14.19727352    |             |  |
|                    |                       |                |                |               | $-1.059684297$ | $-0.997697339$ |             |  |
| $\lambda$ GA(auto) |                       |                |                | MatB2(auto)   |                |                |             |  |
|                    | 11.45168854           | n              | $\bf{0}$       |               | 12.90792023    |                |             |  |
|                    | $\overline{0}$        | 11.45168854    | n              |               |                |                |             |  |
|                    |                       | n              | 11.45168854    | InVB2(計算)     |                |                |             |  |
|                    |                       |                |                |               | $-0.077293423$ | $-1.099888539$ |             |  |
| GA- A GA(auto)     |                       |                |                |               | 0.082095665    | 0.165916664    |             |  |
|                    | $-23.84369279$        | 2.141639058    | 14.19727352    |               |                |                |             |  |
|                    | 2.141639058           | $-1.059684297$ | $-0.997697339$ | Vech (計算)     |                |                |             |  |
|                    | 14.19727352           | $-0.997697339$ | $-9.451688545$ |               | 0.512603621    |                |             |  |
|                    |                       |                |                |               | 1,602130213    |                |             |  |
| GB(auto)           | $-23.84369279$        | 2.141639058    | 14.19727352    |               |                |                |             |  |
|                    | 2.141639058           | $-1.059684297$ | $-0.997697339$ | ノルム(auto)     |                |                |             |  |
|                    |                       |                |                |               | 1956932215     |                |             |  |
| GBT(計算)            | =TRANSPOSE(0157-0158) |                |                |               |                |                |             |  |
|                    | $-23.84369279$        | 2.141639058    |                | Vech(auto)    |                |                |             |  |
|                    | 2.141639058           | $-1.059684297$ |                |               | 0.511003903    |                |             |  |
|                    | 14.19727352           | $-0.997697339$ |                |               | 0.261942451    |                |             |  |
|                    |                       |                |                |               | 0.818694792    |                |             |  |
| MatBTB(計算)         | 573.1083038           | $-53.33404506$ |                |               |                |                |             |  |
|                    | $-5333404506$         | 5.709548666    |                | MatA*vech(計算) |                |                | 2*vech      |  |
|                    |                       |                |                |               | 5.851857545    |                | 5.851857545 |  |
| BTB(auto)          | 427.6693893           |                |                |               | 2.999683367    |                | 2.999683367 |  |
|                    |                       |                |                |               | 8.630912483    |                | 9.375437777 |  |
|                    |                       |                |                |               |                |                |             |  |

**図3b 固有ベクトルの決定**

| 行列の対角化の確認     |                  |                 |                  |
|---------------|------------------|-----------------|------------------|
| GA(auto)      | $-12.39200425$   | 2.141639058     | 14.19727352      |
|               | 2.141639058      | 10.39200425     | $-0.997697339$   |
|               | 14.19727352      | $-0.997697339$  | $\overline{2}$   |
| GH(auto)      |                  |                 |                  |
|               | 0.285996228      | 0.444375638     | 0.848961984      |
|               | $-0.769625196$   | 0.63433626      | $-0.072763773$   |
|               | 0570861818       | 0.632572369     | $-0.523420465$   |
| TGH(計算)       |                  |                 |                  |
|               | 0.285996228      | $-0.769625196$  | 0.570861818      |
|               | 0.444375638      | 0.63433626      | 0.632572369      |
|               | 0.848961984      | $-0.072763773$  | $-0.523420465$   |
| GH*TGH(計算)    |                  |                 |                  |
|               |                  | $1.80411E - 16$ | $-3.88578E - 16$ |
|               | $1.80411E - 16$  |                 | 6.93889E-18      |
|               | $-3.88578E - 16$ | 6.93889E-18     |                  |
| 固有値(auto)     |                  |                 |                  |
|               | 10.69147015      |                 |                  |
|               | 11.45168854      |                 |                  |
|               | $-22.14315869$   |                 |                  |
| TGH*GA(計算)    |                  |                 |                  |
|               | 2.912355529      | $-7.954994931$  | 5.969943316      |
|               | 4.832617461      | 6.912601564     | 6.941191614      |
|               | $-18.10731776$   | 1.584223907     | 11.07870079      |
| TGH*GA*GH(計算) |                  |                 |                  |
|               | 1036329992       | 0.024459295     | $-0.073475929$   |
|               | 0.024459295      | 10.92321731     | $-0.033440207$   |
|               | $-0.073475929$   | $-0.033440207$  | $-21.28651723$   |
|               |                  |                 |                  |

**図4 対角化の確認**

|                  |     |                    |                      |                | 固有ベクトル1        | 固有値ベクトル2    | 因有値ベクトル3       |             |                         |                |             |
|------------------|-----|--------------------|----------------------|----------------|----------------|-------------|----------------|-------------|-------------------------|----------------|-------------|
|                  |     |                    |                      |                | 0285996228     | 0.444375638 | 0848961984     |             |                         |                |             |
|                  |     |                    |                      |                | $-0.769625196$ | 0.63433626  | $-0.072763773$ |             |                         |                |             |
|                  |     |                    |                      |                | 0.570861818    | 0.632572369 | $-0523420465$  |             |                         |                |             |
| <b>EMIN</b>      |     |                    | 10.69147015 固有値の正で小  | 2乗和            |                |             |                |             |                         |                |             |
| <b>EMAX</b>      |     |                    | 11.45168854 固有値の正で大  |                |                |             |                |             |                         |                |             |
| <b>ENEG</b>      |     |                    | -22.14315869 固有値のうち自 |                |                |             |                |             |                         |                |             |
| eta              |     | 0.034331976        |                      |                |                |             |                |             |                         |                |             |
| H(Auto)          |     | 0285996228         | $-0.769625196$       | 0.570861818    |                |             |                |             |                         |                |             |
|                  |     | 0.444375638        | 0.63433626           | 0.632572369    |                |             |                |             |                         |                |             |
|                  |     | 0848961984         | $-0.072763773$       | $-0523420465$  |                |             |                |             |                         |                |             |
|                  |     |                    |                      |                |                |             |                |             |                         |                |             |
| HEN(atuto)       |     |                    |                      |                |                |             |                |             |                         |                |             |
|                  |     | $\Omega$           |                      | o              |                |             |                |             |                         |                |             |
|                  |     | $\Omega$           | Ωl                   |                |                |             |                |             |                         |                |             |
| NewHen H*HEN     |     | 0285996228         | $-0.769625196$       | 0.570861818    |                |             |                |             |                         |                |             |
| (Auto)           |     | 0.444375638        | 0.63433626           | 0.632572369    |                |             |                |             |                         |                |             |
|                  |     | 0.848961984        | $-0.072763773$       | $-0.523420465$ |                |             |                |             |                         |                |             |
| NewH             |     | 0285996228         | 0.444375638          | 0.848961984    |                |             |                |             |                         |                |             |
| (Auto)           |     | $-0.769625196$     | 0.63433626           | $-0.072763773$ |                |             |                |             |                         |                |             |
|                  |     | 0.570861818        | 0.632572369          | $-0.523420465$ |                |             |                |             |                         |                |             |
| 大数75)            |     |                    |                      |                | 0.017453293    |             |                |             |                         |                |             |
| $2-(\text{ohl})$ |     | $2-(\text{theta})$ | TH                   | PH             | la             | RR(1,1)     | RR(21)         | RR(31)      | NewRR(1.I)              | NewRR(21)      | NewRR(3.1)  |
|                  | 360 | 176                | 3.07178              | 628319         | 0.069756       | 0.069756    | $-0.000000$    | $-0.997564$ | $-0.54952114$           | $-0.600033377$ | 0.581366033 |
|                  | 350 | 1764               | 3.07876              | 6.10865        | 0.062791       | 0.061837    | $-0.010903$    | $-0.998027$ | $-0.54365874$           | $-0.610761917$ | 0.575677905 |
|                  | 340 | 176                | 3.07178              | 5.93412        | 0.069756       | 0.065550    | $-0.023858$    | $-0.997564$ | $-0.53236247$           | $-0.61703686$  | 0.579530601 |
|                  | 330 | 1758               | 3.06829              | 5.75959        | 0.073238       | 0.063426    | $-0.036619$    |             | $-0.997314 -0.52300614$ | $-0.625917372$ | 0.578525732 |
|                  | 325 | 175.4              | 3.06131              | 5,67232        | 0.080199       | 0.065695    | $-0.046000$    |             | $-0.996779 -0.51483153$ | $-0.630521072$ | 0.580854266 |
|                  | 320 | 175.1              | 3.05607              | 5.58505        | 0.085417       | 0.065433    | $-0.064906$    | $-0.996345$ | $-0.50780563$           | $-0.636011796$ | 0.581052873 |

**図5 変換行列**

を得る。(図3b)

- · Excel 関数 TRASPOSE(GH)を実行して、転置 行列 TGH を得る。
- $\cdot$  行 列  $GA$  を 対 角 化 す る た め, Excel 関 数 MMULT(TGH, GA)を実行,得られた行列を  $TGH \cdot GA \geq \pm \geq$ 。
- ·さらに、MMULT(TGH · GA, GH)を実行する。 非対角要素が1.0×10<sup>-10</sup>以下であることを確認 する。(図4)

Sheet 3 (繰り返しが必要な場合, Sheet 4, Sheet 5・・・を追加)

Sheet 2 で固有値を求めているが、|Emax| が正確

に2.000となっていないので、変換行列 Hを用い て,座標を変換して Sheet2の作業を繰り返す。 変換行列は次のようになっている。

$$
H = \begin{pmatrix} l_{\min} & m_{\min} & n_{\min} \\ l_{\text{mid}} & m_{\text{mid}} & n_{\text{mid}} \\ l_{\max} & m_{\max} & n_{\max} \end{pmatrix} = TGH \tag{24}
$$

・24式の変換行列を用いて、20式から得られた新 座標に対して、Sheet 2の手順を繰り返す。

繰り返し

· 行列 GA を対角化して, |Emax| が正確に2.000 となっていること,非対角要素が1.0×10<sup>-10</sup>以 下であることを確認する。新しい行列 newGH

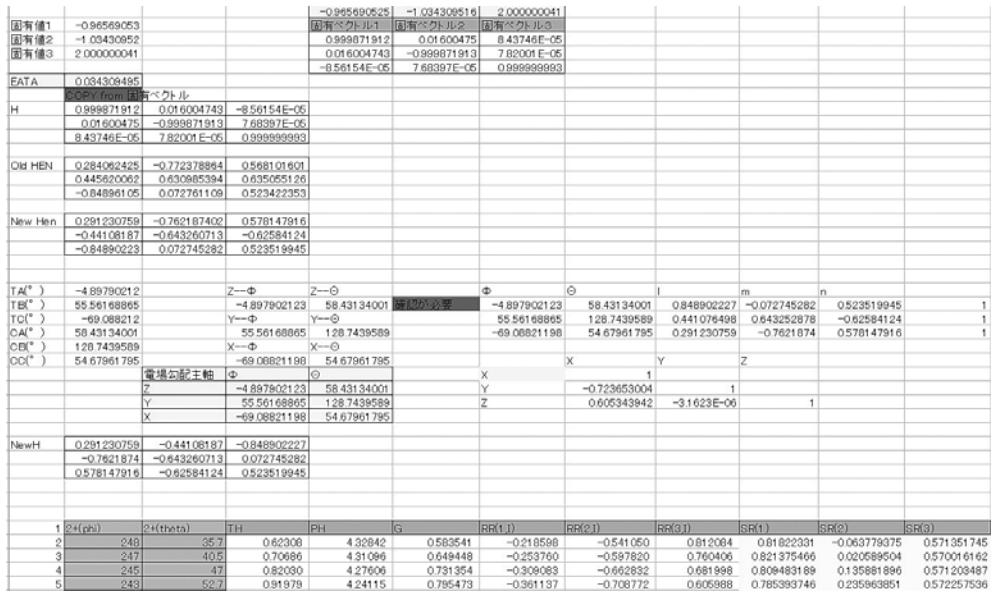

**図6 電場勾配主軸の決定および標準誤差の計算**

#### **表4 計算結果の比較**

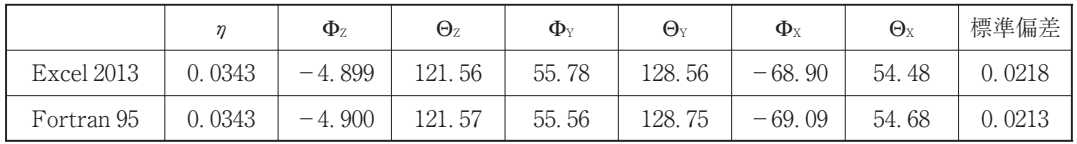

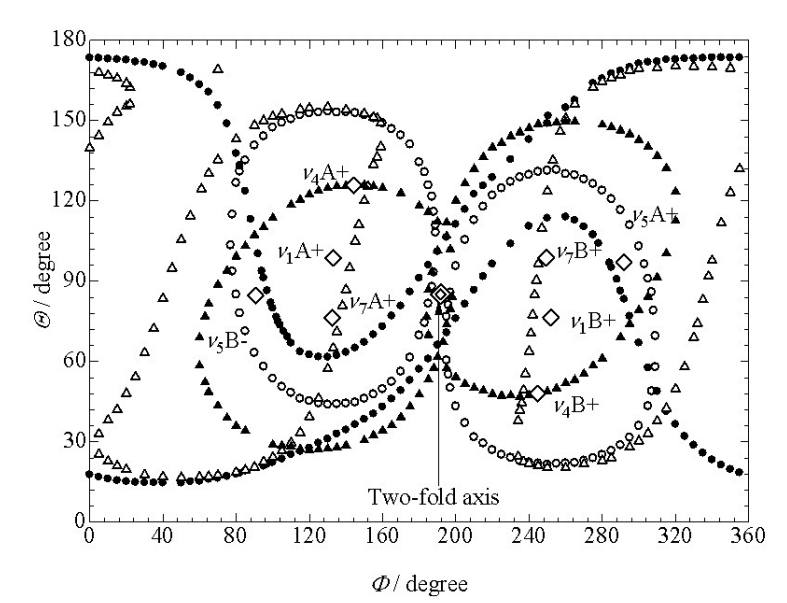

**図7 零分離曲線(4本の共鳴線の2回対称を示す零分離曲線のみ示している。) 図中の◇は電場勾配の Z 主軸方向を示す。**

が得られ,転置行列を newTGH とする。新し い変換行列 newH は25式の変換行列を oldH と すると,次のようになる。

 $newH = newTGH \cdot oldH$  ( $\boxtimes$  5)

- $Sheet 4$  (繰り返しがあった場合
Sheet 5…) 前のシートで固有値を求め|Emax|が正確に 2.000となっているとする。
- ・測定データ(Θ,Φ)から直交座標に変換する。
- ・変換行列 newH を用いて主軸座標系に変換す る。
- ・主軸系における極座標(Θ\*,Φ\*)をもとめる。 得られた Φ\*を23式に代入して、理論値 Θca を 求める。
- ・理論値 Θcal と Θ\*との誤差を求め,標準偏差を 計算する。(図6)

こうして,計算精度が見かけ上15桁といわれてい るエクセルを利用して得られた結果は,Fortran 95for Windows での倍精度計算の結果とほとん ど誤差はない。(表4)最後に,Zeeman 効果の 解析例を図6に示す。

## **§Ⅱ 分子軌道法による電場勾配主軸方向 の決定**

## **1.核外電子による電場勾配**

電場勾配が原子価 p 軌道によって生じるとす る扱いに準じる [2]。すなわち、電場勾配主軸系 における X, Y, Z 軸方向の成分  $q_{XX}$ ,  $q_{YY}$ ,  $q_{ZZ}$ は 次のようにあらわされる。

$$
\frac{q_{XX}}{q_0} = \rho_X - \frac{1}{2} (\rho_Y + \rho_Z) \tag{25}
$$

$$
\frac{q_{YY}}{q_0} = \rho_Y - \frac{1}{2} (\rho_X + \rho_Z)
$$
 (26)

$$
\frac{q_{ZZ}}{q_0} = \rho_Z - \frac{1}{2} (\rho_X + \rho_Y) \tag{27}
$$

$$
\eta \frac{q_{ZZ}}{q_0} = \frac{3}{2} (\rho_X - \rho_Y) \tag{28}
$$

ここで,  $\rho$ <sub>X</sub>,  $\rho$ <sub>V</sub>,  $\rho$ <sub>Z</sub> は主軸方向における原子価 p<sub>x</sub>,

p,, p, 軌 道(例 え ぱ $^{\text{\tiny 8}}\text{Br}$  や $^{\text{\tiny 79}}\text{Br}$  で は 4p 原 子 軌 道,127I では 5p 軌道にあたる)から生じる電子密 度(数)である。ここで、主軸系において  $|q_{zz}|$  >

 $|q_{yy}|$  >  $|q_{xx}| \nightharpoonup t$   $\zeta$   $q_{xx} + q_{yy} + q_{zz} = 0$  が成り立つ。qo は原子価 p 軌道に電子が1個存在するときの電 場勾配にあたる。( ${}^{81}Br$  の場合  $e^2Qq_0/h$  = -643.032 MHz, <sup>79</sup>Br の 場 合  $e^2Qq_0/h = -769.756$ MHz, <sup>127</sup>I の場合 e2 Qq0/h=22912.712MHz)。*η* は電場勾配 の非対称定数である。これらの電子密度 *ρ*X,*ρ*Y,  $ρ$ <sub>z</sub> を見積もるために分子軌道法を用いる。

#### **2.分子軌道法の利用**

既知の結晶構造から,計算対象となる構造を取 り出す。鎖状構造の化合物では繰り返し単位に注 意し,対象原子が中心付近になるようにまた三次 元的に対称になるように構造を取り出す(この際 原子数はかなり多くなるが、これを1つの分子と して計算する)。分子軌道法の計算に必要な直交 座標に変換して,全電荷に注意して分子軌道法の 計算を実行する。構造最適化は行わない。分子軌 道法のプログラムにはいろいろあるが,占有分子 軌道を原子価 p 軌道の関数の一次式として表現 するものが必要である。

 $i$ 個の占有分子軌道を  $\mathfrak{P}i = \sum C_{ij} p_j + etc$  とす る。ここで,  $p_j(j=x, y, z)$  は原子価 p 電子軌道 である。原子価 p 電子による密度行列の対角項 を

--- - ,非対角項を

$$
\rho_{jk} = \sum_{i} \left( \sum_{j,k} C_j C_k \right) \quad (j, k = x, y, z) \quad \succeq \, \text{if } \, \delta \, \circ
$$

即ち, 重なり積分を $S_{ii} = \int p_i p_i d\tau = 1$ および  $S_{jk} = \int p_j p_k d\tau = 0.5$  として対角項と非対角項を見 積もる。密度行列は次のような要素を持つことに なる。

$$
GB = \begin{pmatrix} \rho_{xx} & \rho_{xy} & \rho_{xz} \\ \rho_{xy} & \rho_{yy} & \rho_{yz} \\ \rho_{xz} & \rho_{yz} & \rho_{zz} \end{pmatrix}
$$
 (29)

これを対角化して,固有値 *ρ*X,*ρ*Y,*ρ*<sup>Z</sup> を求める。 これを、25式から28式に代入し、電場勾配の成分  $q_{XX}$ ,  $q_{YY}$ ,  $q_{ZZ}$  を求める。臭素原子の場合, 共鳴周 波数は $\nu = \frac{e^2 Q q_{zz}}{2h} \left( 1 + \frac{\eta^2}{3} \right)^{1/2}$ となる。また,電場

|    |                  | Px         | $P_V$      | P <sub>Z</sub> | S <sub>2</sub> | X <sub>2</sub> | Y <sub>2</sub> | <b>Z2</b>      | 2XY          | 2YZ           | 2XZ          |
|----|------------------|------------|------------|----------------|----------------|----------------|----------------|----------------|--------------|---------------|--------------|
|    | 0.00026          | 0.00016    | 0.00013    | 0.00004        | $6.76E - 08$   | $2.56E - 08$   | $.69E - 08$    | $.6E - 09$     | $4.16E - 08$ | $.04E - 08$   | $.28E - 08$  |
| 2  | 0.00025          | 0.00015    | 0.00013    | 0.00004        | $6.25E - 08$   | $2.25E - 08$   | $.69E - 08$    | $.6E - 09$     | $3.9E - 08$  | $.04E - 08$   | $1.2E - 08$  |
|    | $-0.0031$        | $-0.00342$ | $-0.00234$ | 0.00021        | 0.00000961     | $.16964E - 05$ | $5.48E - 06$   | $4.41E - 08$   | $1.6E - 05$  | $-9.8E - 07$  | $-1.4E - 06$ |
| 4  | 0.00029          | 0.00019    | 0.00017    | 0.00006        | $8.41E - 08$   | $3.61E - 08$   | $2.89E - 08$   | $3.6E - 09$    | $6.46E - 08$ | $2.04E - 08$  | $2.28E - 08$ |
|    | $-0.00062$<br>5. | $-0.00029$ | $-0.00013$ | 0.00097        | 3.844E-07      | $8.41E - 08$   | $.69E - 08$    | $9.41E - 07$   | 7.54E-08     | $-2.5E - 07$  | $-5.6E - 07$ |
| 6  | $-0.00412$       | $-0.00301$ | $-0.00172$ | 0.00639        | 1.69744E-05    | $9.0601E - 06$ | $2.96E - 06$   | $4.08E - 05$   | $1.04E - 05$ | $-2.2E - 0.5$ | $-3.8E - 05$ |
|    | $-0.00002$       | $-0.00002$ | $-0.00001$ | $\Omega$       | $4E - 10$      | $4E - 10$      | $1E-10$        | $\overline{0}$ | $4E-10$      |               |              |
|    |                  |            | 0          |                |                |                |                |                |              | $\Omega$      |              |
|    |                  |            | $\Omega$   |                | $\Omega$       |                |                |                |              |               |              |
| 10 | 0.00002          | 0.00002    | 0.00001    |                | $4E-10$        | $4E-10$        | $1E-10$        | 0              | $4E-10$      |               |              |
| 11 | 0.00051          | 0.00043    | 0.00032    | 0.00003        | $2.601E - 07$  | 849E-07        | $.02E - 07$    | $9E-10$        | $2.75E - 07$ | $.92E - 08$   | $2.58E - 08$ |
| 12 | 0.00039          | 0.00013    | 0.00004    | $-0.00061$     | 1.521E-07      | $1.69E - 08$   | $1.6E - 09$    | $3.72E - 07$   | $1.04E - 08$ | $-4.9E - 08$  | $-1.6E - 07$ |
| 13 | $-0.02608$       | $-0.03657$ | $-0.02009$ | 0.00988        | 0.000680166    | 0.001337365    | 0.000404       | $9.76E - 05$   | 0.001469     | $-0.0004$     | $-0.00072$   |

**図8 密度行列の計算シート**

勾配の主軸系は密度行列を対角化する際の固有ベ クトルとして方向余弦が得られるので,各共鳴核 位置の電場勾配 Z 主軸の相互角が得られる。一 般に電場勾配の主な起因は原子価 p 電子による ものであるので,二次的な結合がなければ,電場 勾配Z主軸方向はほとんど結合方向に一致す る。

#### **3.解析例**

[C(NH<sub>2</sub>)<sub>3</sub>]CdI<sub>3</sub>の結晶構造から, MercuryVer3.6 [3] を用いて、陰イオンの鎖状構造の一部, [Cd5 I16]6-を図9のように取り出す。量子化学計算パッ ケージ WinGamess[4]を使い,PM3基底で1 回ほど自己撞着場(1SCF)計算を行い,占有分 子軌道中の5p 軌道の係数を得る。計算支援ツー ルとして Facio19.1.4[5]を利用した。密度行 列の対角項,非対角項を前述のように求める。密 度行列の対角化は§I ゼーマン効果の場合と同様

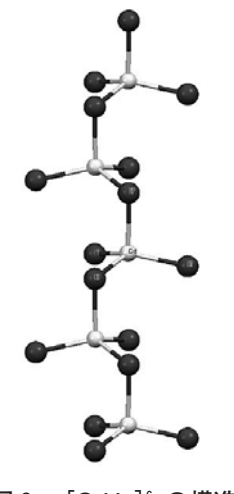

**図9 [Cd5I16]6-の構造**

## **表5 分子軌道法から求められた電場勾配 Z 主 軸の相互角**

(カッコ内は結晶構造から求められた相互角).

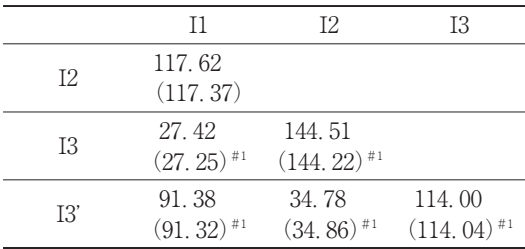

#1 カッコ内は Cd-I3(I3')-Cd'面の垂直線と I1, I2,I3の電場勾配 Z 主軸のなす角度

である。対角化後の総 p 電子数は対角化前に WinGamess で計算された総 p 電子数と同じにな る。対角化の際に得られた固有値ベクトルから, 電場勾配 Z 主軸の相互角が得られる。得られた 相互角を表5に示す。括弧内に結晶構造から求め られた相互角を示しているが,よく一致してい る。この結果から, 架橋位置にある I3 および I3' 原子の電場勾配 Z 主軸は Cd-I3-Cd' 面または Cd-I3'-Cd' 面の垂線方向を向くことがわかる。 関連して,Al2Br6中の架橋 Br 原子の電場勾配 Z 主軸が Al-Br(架橋)-Al' 面の垂線方向に向いて いることが,ゼーマン効果の実験から知られてい る。計算から得られた共鳴周波数は,計算モデル の総電荷に依存する。

### **結 論**

エクセルを用いた計算の精度は Fortran プログラ ムの倍精度計算に匹敵する。

## **参考文献**

- [1]縄田和満 『Excel による線形代数入門』(朝倉書 店) 7.4.Excel による固有値・固有ベクトルの計算 pp.139
- [2]"Nuclear Quadrupole Resonance" Fortshritte der chemischen Forschung, Topics in Current Chemistry (Springer Verlag, Berlin, Heidelberg, New York) 1972, E. A. C. Lucken, Nuclear Quadrupole Resonance, pp.155.
- [3] MERCURY 3.6 Windows, the Cambridge Crystallographic Data Centre (CCDC).
- [4] Windows Version GAMESS Ver.11. M. W. Schmidt, K. K. Baldridge, J. A. Boatz, S. T. Elbert, M. S. Gordon, J. H. Jensen, S. Koseki, N. Matsunaga, K. A. Nguyen, S. J. Su, T. L. Windus, M. Dupuis, J. A. Montgomery, J. Comput. Chem. 1993, 14, 1347-1363.
- [5] FACIO 19. 1. 4., M. Suenaga, J. Comput. Chem. Jpn. 2005, 4, 25-32. M. Suenaga, J. Comput. Chem. Jpn. 2008, 7, 33-53.